## PAUTA DE CORRECCION CERTAMEN  $#2$ ICI-343

Wenceslao Palma *<*wenceslao.palma@ucv.cl*>*

1. Responda cada una de las siguientes preguntas.

- (a) (7 ptos.) Considerando la arquitectura de la máquina de búsqueda de Google. Cuál es la relación entre el proceso de Crawling y el Store Server? R.: El proceso de crawling es un proceso distribuído que "baja" la web y que envía sus resultados (páginas) al proceso de StoreServer el cual comprime y almacena las páginas.
- (b) (8 ptos.) Compare índices multidimensionales tipo Grid vs Partitioned Hash cuando se realiza sobre ellos una consulta del tipo Nearest-neighbor. R.: Un índice tipo Grid puede responder una consulta del tipo nearest-neighbor ya que los buckets estan asociados a un cierto rango el cual se puede utilizar para buscar vecinos. Por el contrario Partitioned Hash functions no preserva ninguna relación de orden/cercanía entre los registros.
- (c) (5 ptos.) Considerando la relación entre las sgte tablas: EMPLEADO *< − − − >>* ASIGNACION *<< − − − >* PROYECTO R.:

```
create table empleado(
    rut varchar(12) PRIMARY KEY,
    .....
);
create table proyecto(
    codigo serial PRIMARY KEY,
    .....
);
create table asignacion(
    rut varchar(12) REFERENCES empleado,
    codigo serial REFERENCES proyecto,
    .....
);
```
Muestre cómo se implementan en PostgreSQL.

(d) (5 ptos.) Cuáles son las restricciones implícitas que tiene un atributo definido como clave primaria?

R.: Cuando un atributo se define como clave primaria implícitamente sus valores son únicos y no nulos.

- (e) (5 ptos.) Cuál es la importancia de la integridad referencial en el modelo relacional? R.: La importancia de la integridad referencial radica en que garantiza que los registros de una tabla se relacionen con registros válidos de otra con la cual tiene una relación.
- 2. (30 puntos) Una empresa consultora desea almacenar la información de los proyectos que realiza. Para cada uno de los proyectos realizados interesa almacenar el código, descripción, costo del proyecto, fecha de inicio y fecha de fin. Los proyectos son realizados a clientes de los que se desea

guardar el código, teléfono, domicilio y RUT. Un cliente puede registrar varios proyectos, pero un solo proyecto es realizado a un único cliente. En los proyectos participan colaboradores de los que se dispone la siguiente información: RUT, nombre, domicilio, teléfono, banco y número de cuenta. Un colaborador puede participar en varios proyectos. Los proyectos son realizados por uno o más colaboradores. Los colaboradores de los proyectos reciben pagos. De los pagos realizados se quiere guardar el número de pago, concepto, cantidad y fecha de pago. También interesa almacenar los diferentes tipos de pagos que puede realizar la empresa. De cada uno de los tipos de pagos se desea guardar el código y descripción.

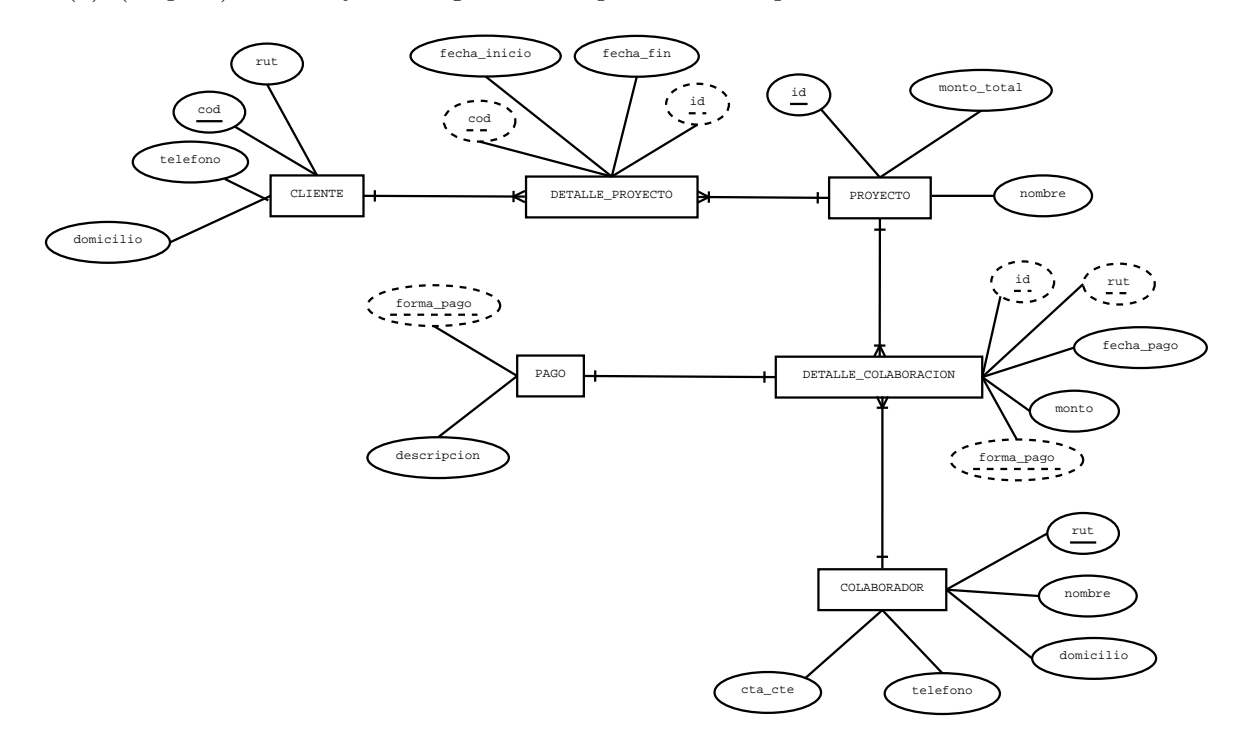

(a) (10 ptos) Construya el diagrama ER que modele la presente situación.

(b) (10 ptos) Tome lo propuesto en (a) y escriba las sentencias para la creación del Modelo Relacional usando PostgreSQL.

```
create table cliente(
       cod serial PRIMARY KEY,
       rut varchar(12),
       domicilio varchar(30),
       telefono varchar(12)
    );
     create table proyecto(
       id varchar(5) PRIMARY KEY,
       monto_total integer,
       nombre varchar(20)
     );
     create table detalle_proyecto(
       cod serial REFERENCES cliente,
       id varchar(5) REFERENCES proyecto,
       fecha_inicio DATE,
       fecha_fin DATE
     );
     create table colaborador(
       rut varchar(12) PRIMARY KEY,
       nombre varchar(40),
       domicilio varchar(30),
       telefono varchar(12),
       cta_cta varchar(10)
     );
     create table detalle_colaboracion(
        id varchar(5) REFERENCES proyecto,
        rut varchar(12) REFERENCES colaborador,
        forma_pago varchar(10) REFERENCES pago,
        monto integer,
     );
     create table pago(
       forma_pago varchar(10) PRIMARY KEY,
       descripcion varchar(20)
     );
(c) Escriba las sentencias SQL para responder las sgtes consultas:
     – (5 ptos) Monto de lo pagado a un determinado colaborador durante los últimos 6 meses.
         SELECT sum(monto)
         FROM detalle_colaboracion
         WHERE rut='xx.xxx.xxx-x' AND
               fecha_pago BETWEEN '2013-30-9' AND '2013-30-3'
    – (5 ptos) Cantidad de proyectos realizados a cada cliente.
          SELECT cliente.rut,COUNT( detalle_proyecto.cod)
          FROM detalle_proyecto,cliente
          WHERE detalle_proyecto.cod = cliente.cod
          GROUP BY detalle_proyecto.cod;
```